**Trasformazione raster vettoriale** 

**Dati necessari: Risultato dell'Es.8**

- **Si carichi l'immagine prodotta con l'esercizio 8 e si trasformi in vettoriale. A ciascuna area risultato deve essere associato il rispettivo valore di rischio di incendio**
- **Si elimino le aree più piccole di 12000 mq accorpandole alle aree contigue.**

**Salvare il layer areale di rischio di incendio per esercizi successivi** 

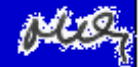